## **Who Benefits**

56 Vallejo youth (high school and college age) will directly benefit from this opportunity, as well as local non-profits, city departments and the school district.

## **Detailed Project Description**

Paid internships improve the participants' future work marketability by giving them experience in a professional setting. High school students will intern at the school district & nonprofits while college age students will work in our city government's various departments.

Committee: **Employment & Training**

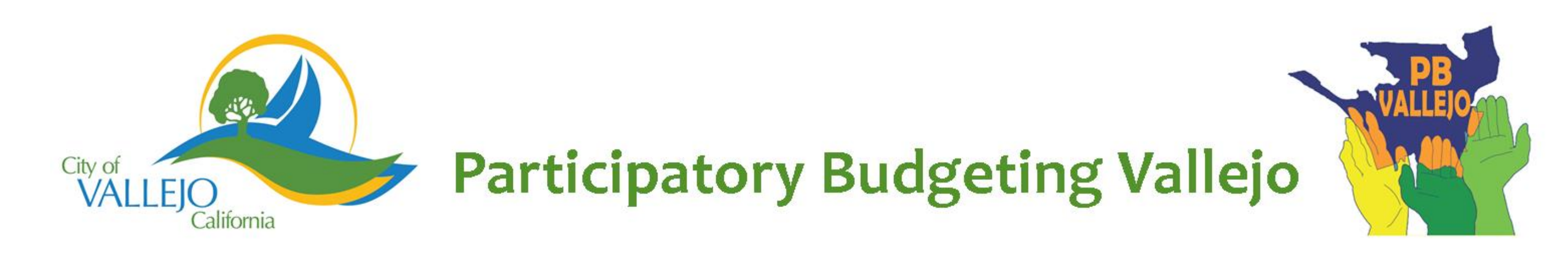

## **Summer Youth Employment and Internship Program**

Provides Vallejo youth an opportunity to improve their futures by enhancing skills, increasing confidence, and gaining professional work experience. Implementer: City of Vallejo, Vallejo City Unified School District Cost: \$ 186,000 Location: City of Vallejo, Vallejo City Unified School District, various local non-profit organizations

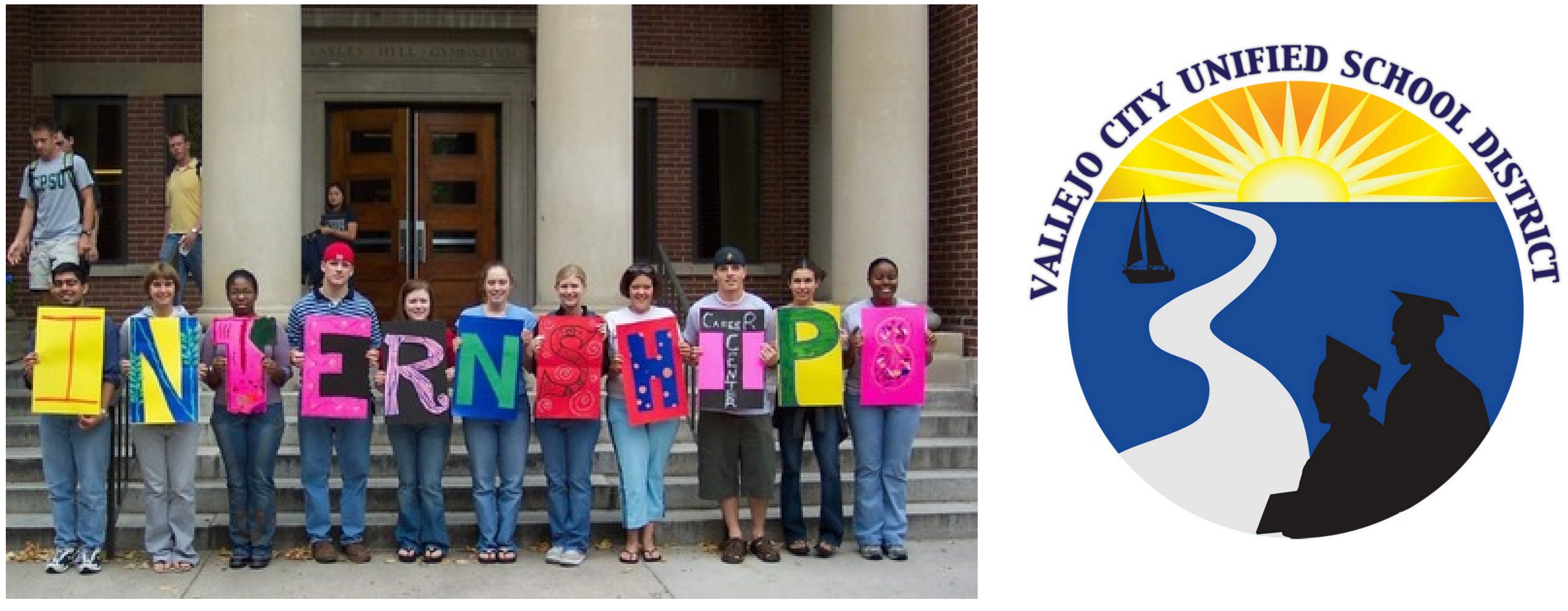

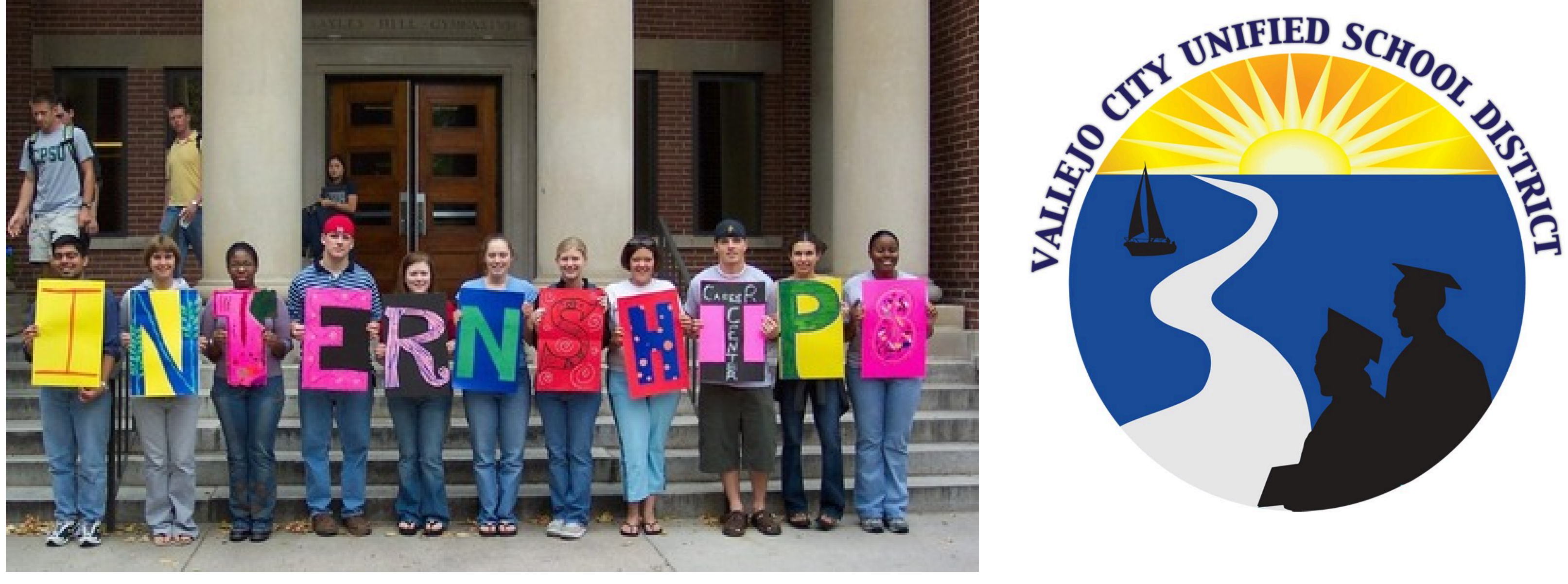

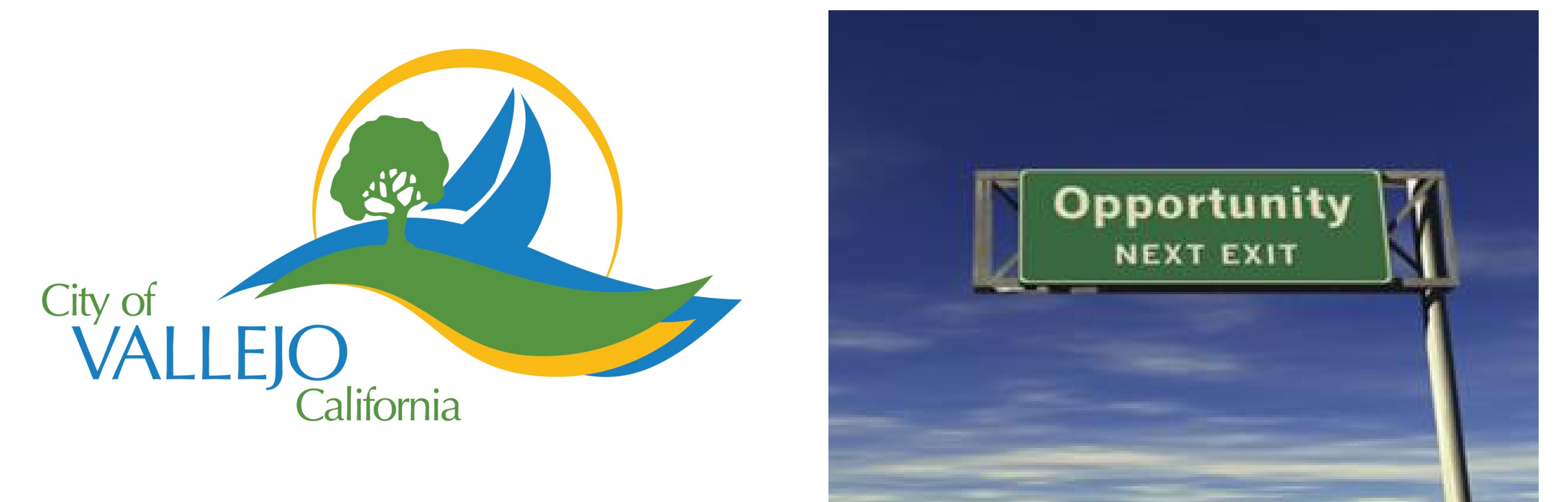